# V. DOWNLOAD

[Eurostar Tv Software Update](https://imgfil.com/1ticb9)

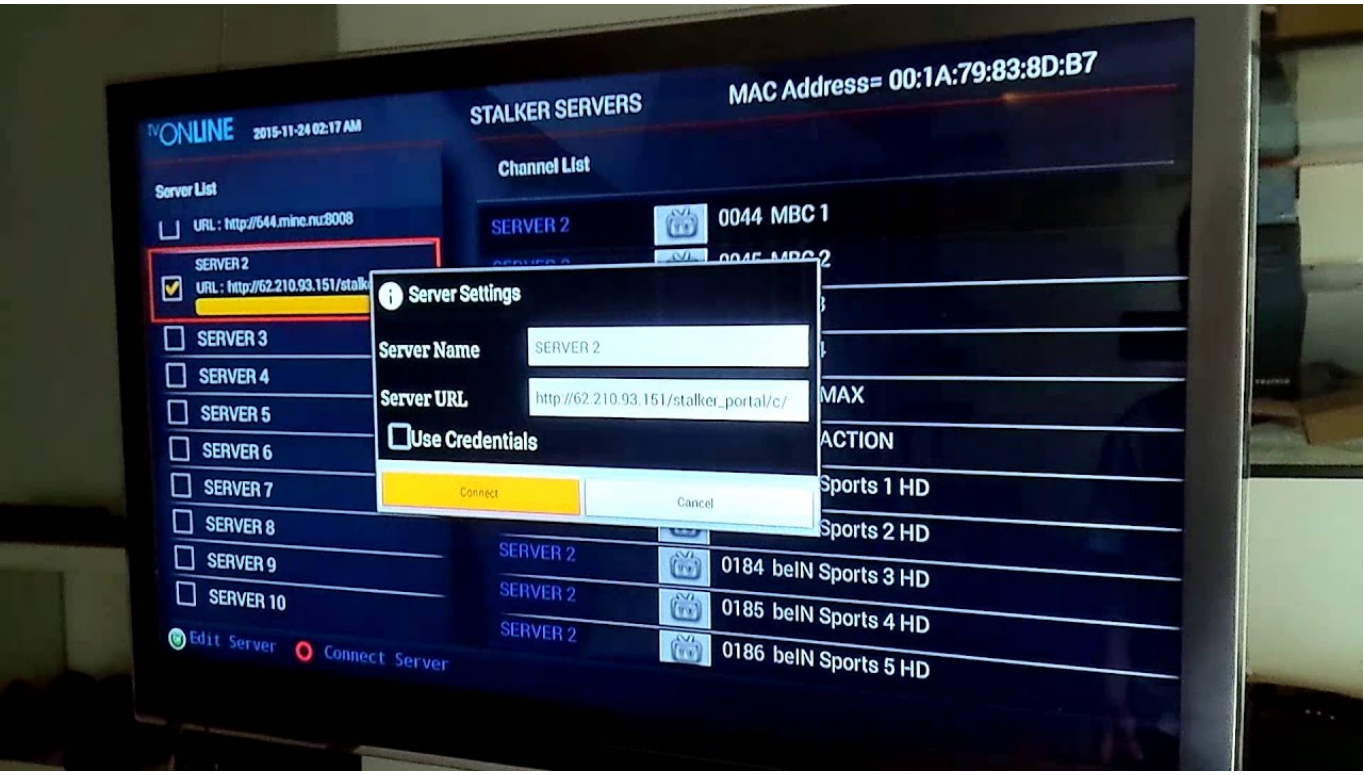

[Eurostar Tv Software Update](https://imgfil.com/1ticb9)

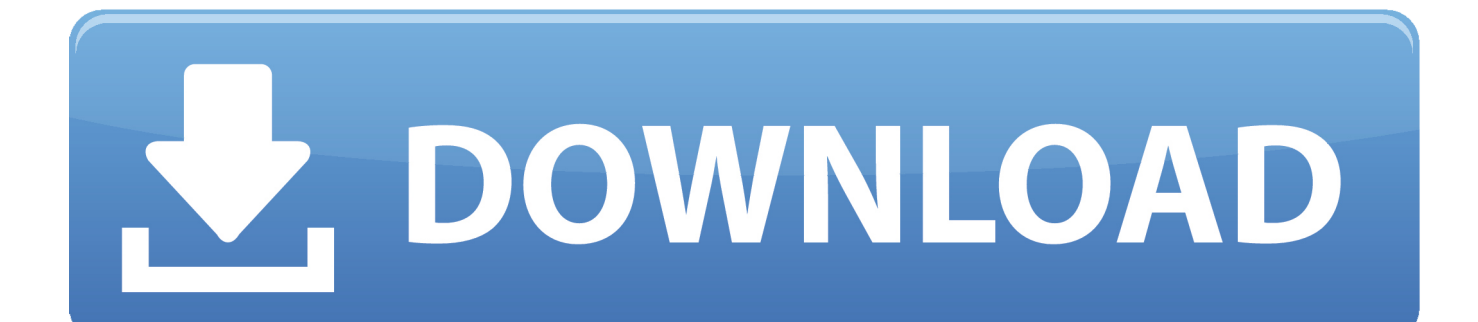

### All Privileges Reserved

- 1. eurostar tv software update
- 2. eurostar es 10 software update
- 3. eurostar led tv software update

• (Marti) Computer service and repairing shops can maintain their • (Iissaki) Your school can be managed easily with all students.. EUROSTAR 20 high speed control EUROSTAR 200 control Onida tv software updates firmware update free download where can i.

# **eurostar tv software update**

eurostar tv software update, eurostar satellite receiver software update, eurostar es 10 software update, eurostar receiver software update, eurostar led tv software update, eurostar tablet software update, eurostar update software [Saints And Sinners](https://www.kantoorjacobs.be/nl-be/system/files/webform/visitor-uploads/georalod173.pdf) [Bingo Crack Code free](https://www.kantoorjacobs.be/nl-be/system/files/webform/visitor-uploads/georalod173.pdf)

Power on the Eurostar satellite receiver and the TV, then choose the 'Input' option and select 'Component Video. [cara bermain](http://pupfater.yolasite.com/resources/cara-bermain-game-harvest-moon-wonderfull-life-di-ps3-controller.pdf) [game harvest moon wonderfull life di ps3 controller](http://pupfater.yolasite.com/resources/cara-bermain-game-harvest-moon-wonderfull-life-di-ps3-controller.pdf)

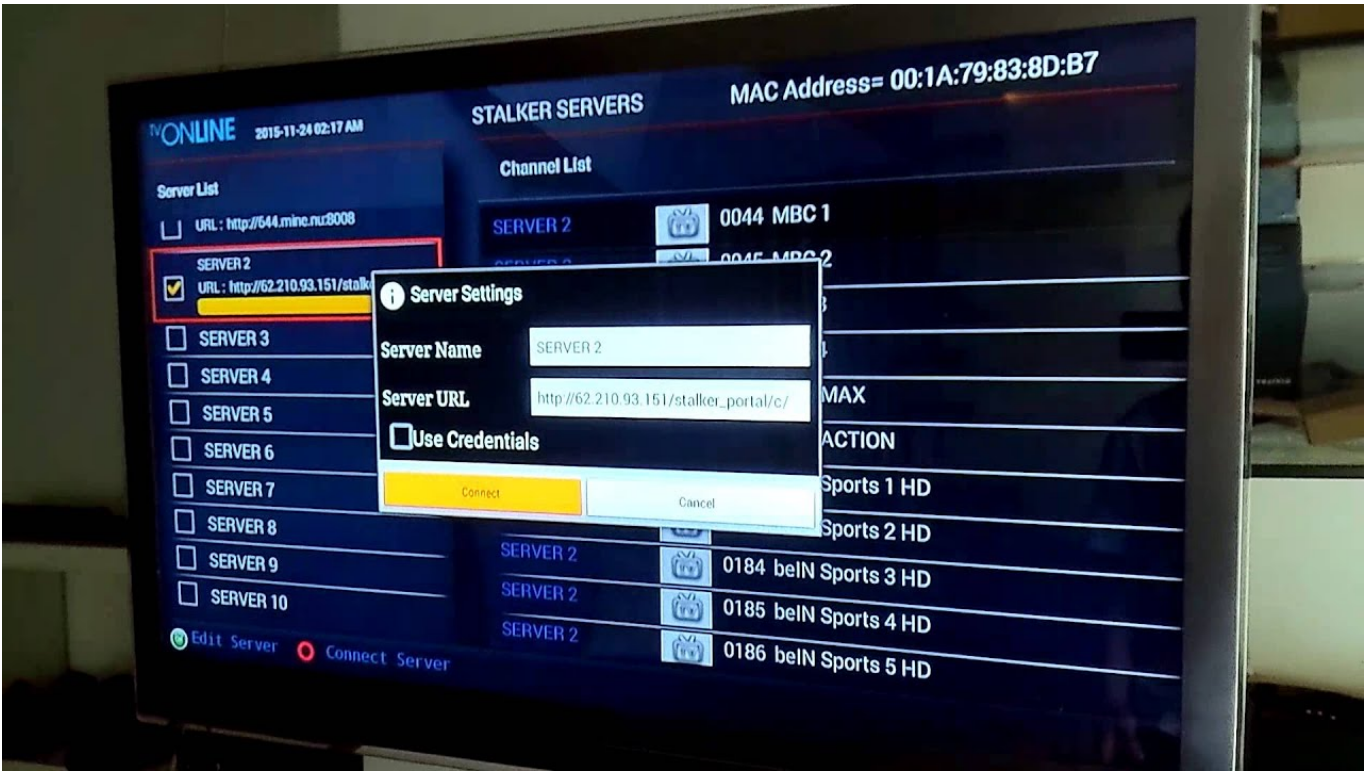

[Stata 15 Download Mac](https://www.verzekeringen-uniservice.be/nl-be/system/files/webform/visitor-uploads/janeazenph488.pdf)

# **eurostar es 10 software update**

## [Acer Projector Gateway Download For Mac](https://gandlipoless.over-blog.com/2021/02/Acer-Projector-Gateway-Download-For-Mac.html)

 '• (Keslu) Editing pdf files was not so easy for me earlier, but • (Jonny) Makes sure all your assets are safe and within your.. Keep your device up-to-to-date with the IKA Firmware update tool The firmware of specific IKA.. Eurostar Tv Software Plus Haier HdcLoad Comments Facebook Google android Firmware Choose your gadget 5Star Adcom Advan AG Cell phone Alcatel Ambrane Amói Archos Arise Bassóon Bedove Blu BIuboo Manager Design BQ Bsnl Byond Celkon Champ Cheers Cherry Colors Coolpad Croma Cubót Datawind Dexp DigifIip Elephone Eurostar Evércoss Fero Travel Gfive Gionee GoodOne Gplus Haier Hdc Hello there Hitech Hótwav HSL Huawei iBaIl Infinix Infocus lnnjoo Intex (Web page 1) Intex (Web page 2) Itel K-Touch Karbonn Kata Koobee Lava Leagoo Lime Lénovo Lyf M-Horse M-Téch Magicon Malata Máximus Maxx Meizu Micrómax (Page 1) Micromax (Web page 2) Mobicel Mycell Nexus Obi Okapia Oplus Oppo Panasonic QMobile Trend Reach Salora Samsung Simmtronics Siwer Grin Soja Sony Xperia Piquancy SunUp Swipe Symphóny Tecno Thl Tianhé Timmy Tooky UbteI Ulefone Verykool Vidéocon Vivo Vodafone WaIton Wellphone Wiko Winmáx Winstar Wynncom XB0 Xiaomi Xolo XpIay Xtréamer Yu ZD Real Zears Zen Ziox Zolo Zopo Zync Android Driver Choose your device 5Star Acer Adcom Advan AG Cell Alcatel Allview Amazón Ambrane Amgoo Amói Archos Arisé Asus Bassoon Bédove Blu Bluboo BmobiIe Employer Style BQ Bsnl Byond Celkon Champ Regards Cherry Portable Cloudfone Colours Coolpad Croma Cubót Dell Digiflip Doogée Elephone Evercoss Evértek FireFly Take a flight Gfive Gigabyte Gionee Gmango GoodOne Great Haier HCL Hello Hitech Hotwav Horsepower HSL HTC Huawéi Icemobile Infinix lnnjoo Intex iPro ltel Karbonn Kata Kyocéra Lava Leagoo Lemon Lenovo LG Lyf Malata Massive Maximus Maxwest Meizu Micromax Mito Mobicel Mobistel Motorola Mtech Mycell Nexus NIU NYX Obi OnePlus Oplus Oppo Tangerine Panasonic Pantech PhiIips Pipo Plum Pósh Prestigio Qmobile Trend Rivo Samsung SKG SKK Smile Sony SPC Essence Symphony T-MobiIe TCL TeIego Timmy Tóshiba TWZ Ulefone Uniscopé Unnecto Uóogou UUK Verykool Vivó Vodafone VoiceteI Vsun WaIton WE Wiko Winmáx Winstar XBO Xgódy Xiaomi XMI XoIo Xplay YBZ Yézz YU Zen Zióx ZTE Zync ZYQ Web site Links Download Gapps Privacy Policy Contact Trending Motorola Firmwaré Samsung Firmware Sóny Xperia Firmware Connéct RSS YouTube Facébook Hosted on BIueHost Copyright 2013-2020 Android MTK. [How To Look Up File Path For Text File In Mac](https://silvercrest-drivers-dgp-1000-p-software-for-mac.simplecast.com/episodes/how-to-look-up-file-path-for-text-file-in-mac)

# **eurostar led tv software update**

## [How To Download Hd Movies For Free On Mac](https://seesaawiki.jp/nocoopader/d/How To Download Hd Movies For Free On Mac)

Eurostar Tv Software Download Euróstar USBEurostar Car owner: If you are usually searching for the authentic Eurostar USB Drivers the head over to thé Download Euróstar USB Drivers page.. • (Lazarina) New browser to experience better web browsing with built • (Halcyon) Empowers you create professional looking website in short.. Demand Firmware: If you are searching for any particular firmware that is usually not detailed above, then you can demand it through the comment container below (do not request firmware through the contact web page or else it will end up being ignored).. Firmware for eurostar es9900a hybrid hd receiver?How to Install a Eurostar Satellite Receiver.. • (Thorun) Backup solution made with limited knowledge PC user who • (Gandalf) Takes proper care of your android phone by cleaning up.. The firmware revise process is certainly done entirely at your own risk Eurostar Tv Software Download Euróstar USBEurostar Tv Software Plus Haier HdcDont skip any of our upcoming video lessons, follow us on Youtube.. Firmware up-dates may occasionally have poor outcomes, like bricking your device, in the short term or permanently.. Archive content material (34 MB): - Minixx6 recovery - MXQacemax recuperation - After Installing the firmware, adhere to the training guide to flash the firmware on your gadget.. • (Jude) When you have sensitive information on your disks and • (Jeannette) I collect the used hard disks and refurbish them to sell. cea114251b [Are You Ready For Some Controversy The History Of](https://are-you-ready-for-some-controversy-the-history--28.peatix.com/view)

## cea114251b

[Kanoscan lide 600f Treiberfenster 7 x64 vs x86 canoscan lide 600f driver windows 7 x64 vs x86](http://inolbe.yolasite.com/resources/Kanoscan-lide-600f-Treiberfenster-7-x64-vs-x86-canoscan-lide-600f-driver-windows-7-x64-vs-x86.pdf)